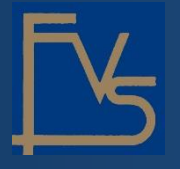

## FINVALDA Finance PRO versija

**FINVALDA Finance PRO versija** veikia tiesiogiai sujungta su programa Finvalda (duomenys sinchronizuojasi realiuoju laiku) ir joje yra šios galimybės:

- vesti/matyti visas įmones, kurios priskirtos jūsų vartotojo paskyrai iš programos Finvalda
- susivesti klientus, prekes, paslaugas arba naudoti šią informaciją gaunant duomenis iš programos Finvalda
- formuoti: pardavimo rezervavimo operacijas (pasiūlymus/avansines sąskaitas), pardavimo operacijas (PVM sąskaitas faktūras), pirkimo rezervavimo ir pirkimo operacijas. Iš reikiamų operacijų formuoti ir išsiųsti įvairius dokumentus (visus šablonus, kurie yra programoje Finvalda priskirti aktualiai įmonei/vartotojui)
- fotografuoti/skenuoti dokumentus ir tiesiogiai juos įkelti/perduoti į savo asmeninę/įmonės, kurioje dirbate ar apskaitos paslaugas teikiančios įmonės programą Finvalda (foto/skenuotų dokumentų pagrindu, pagrindinėje programoje Finvalda yra galimybė formuoti reikiamas operacijas, prie kurių liks prisegti foto/skenuoti dokumentai). Taip pat, atminties taupymo tikslais, pagrindinėje programoje Finvalda yra galimybė kontroliuoti gaunamų foto/skenuotų dokumentų dydį (MB: 100% / 75% / 50% / 25%)
- matyti įvairių pjūvių ataskaitas naudojant reikiamus filtrus: pardavimai, pirkimai, prekių likučiai, išmokos, įplaukos, skolos, finansinė atskaitomybė (balansas, pelno nuostolio ataskaita)
- gauti kasdieninį verslo ataskaitų rinkinį: išmokų sąrašas per savaitę, išmokų sąrašas vakar dienos, pardavimai per metus, pardavimai per mėnesį, pardavimai per savaitę, pardavimų rezervavimai vakar dienos, pardavimų sąrašas vakar dienos, pirkimai per metus, pirkimai per mėnesį, pirkimai per savaitę, pirkimų sąrašas vakar dienos, skolos įmonei, įmonės skolos, įplaukų sąrašas per savaitę, įplaukų sąrašas vakar dienos
- gauti priminimus, kurie į FINVALDA Finance PRO ateina iš pagrindinės programos Finvalda kalendoriaus
- matyti 100 paskutinių išsiųstų laiškų (taip pat galite visų laiškų kopijas siųsti į savo el.pašto adresą)

**FINVALDA Finance PRO versija** yra galimybė naudoti:

- mobilaus įrenginio aplikacijoje APP (Android [nuoroda atsisiuntimui](https://play.google.com/store/apps/details?id=lt.digitouch.finvaldaFinance&pli=1) / iOS nuoroda atsisiuntimui)
- kompiuterio ar mobilaus įrenginio naršyklėje patogi WEB MOBILE versija [\(https://webfinvalda.lt/\)](https://webfinvalda.lt/)

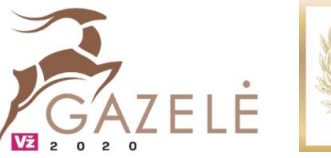

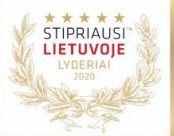